Trace "ip":

## ip ip ip ip ip

Write words with 'ip':

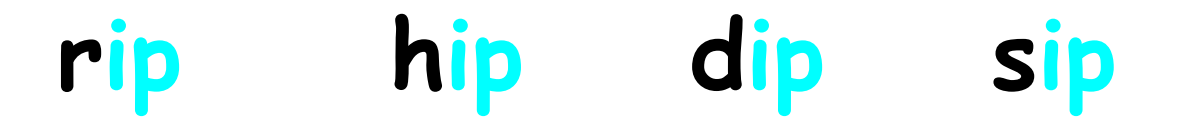

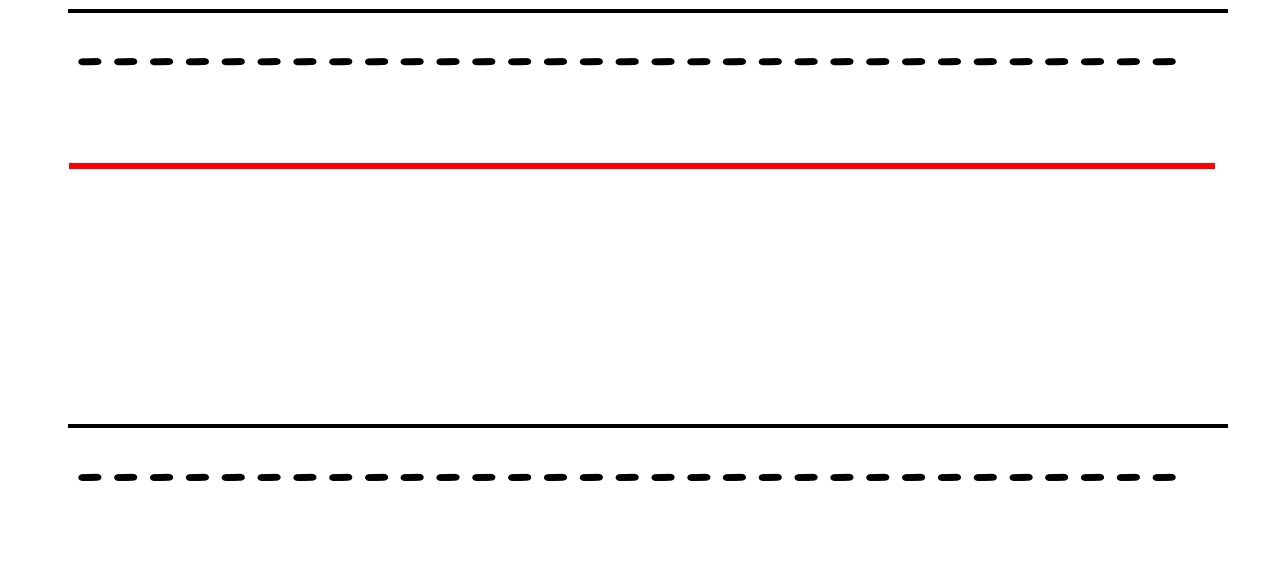